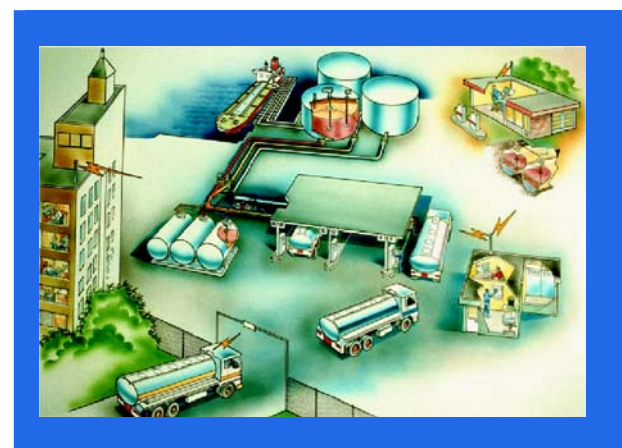

### ACCELLA

- managing the flows

Accella is a module-based software offering unique functionality for automation, operation and administration for petroleum terminals and oil distribution. Accella can be configured for individual terminals as well as network-based solutions for the central operation of regional, national and global terminal chains.

Based on in-depth knowledge of the value-chain, we offer scalable systems and services with documented increase of efficiency and reduced cost of operation. In today's market, where the trends show tough margins and hard competition, it is essential for management to have web-based access to real-time information from Accella.

# Accella//ERP - ERP Interfacing

General

## FEATURES

Immediate delivery confirmation

Total integration ERP & TAS

### Flexible, Scalable & Configurable interface

Accella//ERP is a module for integrating AccellaTAS (Terminal Automation System) with the oil company's ERP system (ex. SAP). Integration may be simple, such as sending loading confirmation, or it may be a fully integrated system for tasks such as handling product updates and downloading loading orders. In combination with Accella//OTC (On Truck Computer), it is also possible to monitor and transmit delivery details to the ERP system (a complete system is described in the Accella//OTC product sheet). Accella//ERP is a configurable module that can easily be configured to handle loading confirmation or include transmitting of stock information if it is available in the Accella Terminal Automation System.

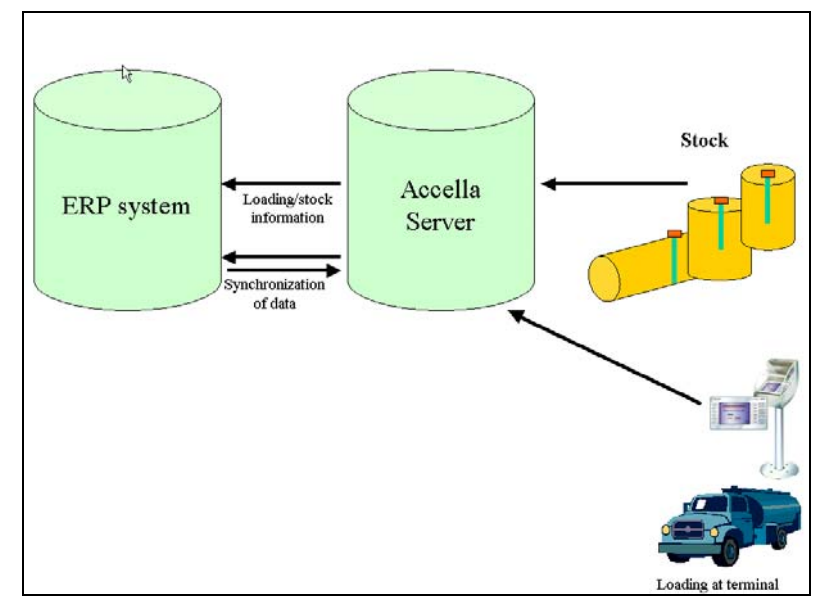

**Figure 1: ERP Interface** 

### Data synchronizing

Accella//ERP may synchronize data with the ERP system. Examples of data that may be synchronized are:

- Product names
- Product characteristics
- Amount of additive in the products
- **Persons**
- **Trucks**
- **Customers**
- **Destinations**

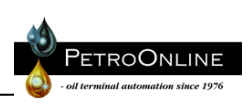

## Accella//ERP - ERP Interfacing

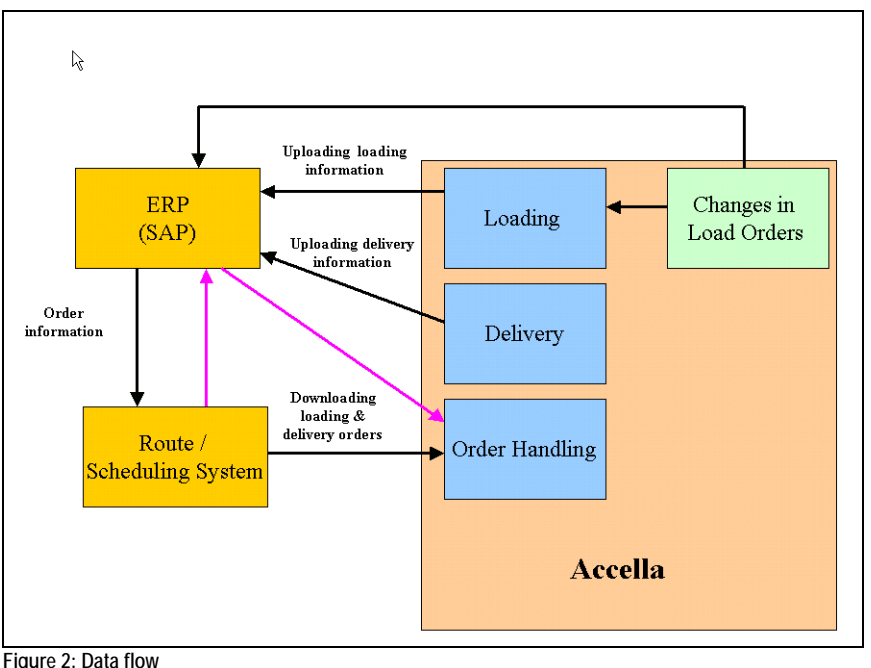

The figure under shows the dataflow with Accella, ERP-system and also a system for route planning.

#### Orders / Route planning

Orders are registered in the company's ERP system. This could be SAP or other ERP systems. From the orders, a load order for each truck is generated, either manually or through a route planning (scheduling) system and downloaded to Accella's order module.

#### Loading process

After receiving the order number, the truck driver drives to a loading rack, and after identifying the truck and himself, enters the order number. The order is presented on the driver's terminal and the truck driver loads according to this order by entering the compartment number he has connected to a loading arm. The Terminal Automation System automatically presets the volume according to the load order and loading can start. Accella can be configured for automatic load order generation, or not. If not, the truck driver loads according to his written order paper. When truck loading is finished, a loading receipt is generated and sent to the ERP system.

### Delivery (with an On Truck Computer)

Delivery, either to a service station or directly to a customer (for instance for heating oil), is handled in two alternative ways:

- 1. If Accella is configured for predefined orders, the truck driver accepts the delivery on his OTC and prints out the receipt to the customer. The Accella On Truck Computer has the possibility to make e-signature directly on the screen.
- 2. With no predefined orders, the truck driver chooses the actual recipient from the list in his On Truck Computer enters the volume and prints out the receipt.

Accella will immediately generate a delivery confirmation and send it to the ERP system.

### Handling changes in the process

Certain circumstances may require changes in orders, deliveries etc. Accella//ERP has the possibility to make such changes and send them to the ERP system.

> P. O. Box 6088 Etterstad Phone: +47 23 06 03 40 NO-0601 OSLO Fax: +47 23 06 03 41

PetroOnline AS Epost: info@petroonline.no www.petroonline.no